# **ПЕРВОЕ ВЫСШЕЕ ТЕХНИЧЕСКОЕ УЧЕБНОЕ ЗАВЕДЕНИЕ РОССИИ**

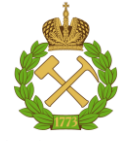

**МИНИСТЕРСТВО НАУКИ И ВЫСШЕГО ОБРАЗОВАНИЯ РОССИЙСКОЙ ФЕДЕРАЦИИ федеральное государственное бюджетное образовательное учреждение высшего образования САНКТ-ПЕТЕРБУРГСКИЙ ГОРНЫЙ УНИВЕРСИТЕТ**

**СОГЛАСОВАНО**

**УТВЕРЖДАЮ**

\_\_\_\_\_\_\_\_\_\_\_\_\_\_\_\_\_\_\_\_\_\_\_\_\_ **Руководитель ОПОП ВО профессор М.А. Пашкевич**

**\_\_\_\_\_\_\_\_\_\_\_\_\_\_\_\_\_\_\_\_\_\_ Проректор по образовательной деятельности доцент Д.Г. Петраков**

# **РАБОЧАЯ ПРОГРАММА ДИСЦИПЛИНЫ**

# **СОВРЕМЕННЫЕ МЕТОДЫ РЕКУЛЬТИВАЦИИ И БИОРЕМЕДИАЦИИ**

**Уровень высшего образования:** Магистратура **Направление подготовки** 05.04.06 Экология и природопользование **Направленность (профиль)** Экологический мониторинг и охрана окружающей среды **Квалификация выпускника:** Магистр **Форма обучения:** очная **Составитель:** доцент Нагорнов Д.О.

Санкт-Петербург

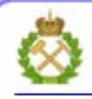

ЛОКУМЕНТ ПОЛПИСАН УСИЛЕННОЙ **КВАЛИФИЦИРОВАННОЙ** ЭЛЕКТРОННОЙ ПОЛПИСЬЮ

Сертификат: 00F3 503F 985D 6537 76D4 6643 BD9B 6D2D IC Сертификат: 0019 9031 9031 9031 9031 9043<br>Владелец: Пашкевич Наталья Владимировна<br>Действителен: с 27.12.2022 по 21.03.2024

**Рабочая программа дисциплины** «Современные методы рекультивации и биоремедиации» разработана:

- в соответствии с требованиями ФГОС ВО – магистратура по направлению подготовки 05.04.06 Экология и природопользование», утвержденного приказом Минобрнауки России № 897 от 07.07.2020 г.;

- на основании учебного плана магистратуры по направлению подготовки 05.04.06 Экология и природопользование» направленность (профиль) «Экологический мониторинг и охрана окружающей среды».

Составитель **Составитель С** 

**Рабочая программа рассмотрена и одобрена на заседании кафедры** Геоэкологии от 04.02.2022 г., протокол № 8.

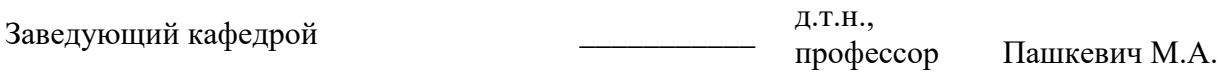

#### **Рабочая программа согласована:**

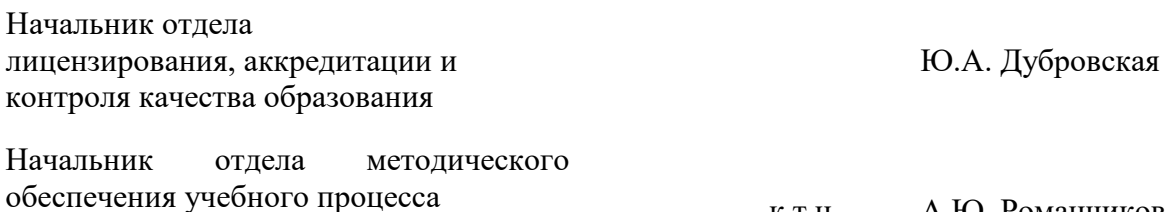

к.т.н. А.Ю. Романчиков

#### **1. ЦЕЛИ И ЗАДАЧИ ДИСЦИПЛИНЫ**

Цель дисциплины «Современные методы рекультивации и биоремедиации» — получение студентами теоретических знаний и практических навыков изучения текущего состояния, методов, техники и технологии восстановления и охраны земельных ресурсов в период их освоения и эксплуатации, а также методики расчета эколого-экономического ущерба от нарушения земель и эффективности землевосстановительных работ с использованием агротехнических приёмов.

Основными задачами дисциплины «Современные методы рекультивации и биоремедиации» являются:

**-** изучить основные направления восстановления нарушенных земель и требования к их реализации;

- изучить технику и технологии проведения работ на стадии горнотехнического этапа рекультивации;

- изучить экологические основы биологического этапа рекультивации земель нарушенных промышленностью;

- изучить способы биоремедиации;

- овладеть методиками выбора комплекса технологического оборудования для проведения работ по рекультивации и биоремедиации, расчета его производительности;

- овладеть методиками расчета эколого-экономического ущерба от нарушения почв горными работами;

- сформировать представления о земельных ресурсах как природном объекте;

- сформировать представления о существующих вариантах загрязнений и нарушений земельных ресурсов и их последствиях в период проведения рекультивации промышленного объекта.

#### **2. МЕСТО ДИСЦИПЛИНЫ В СТРУКТУРЕ ОПОП ВО**

Дисциплина «Современные методы рекультивации и биоремедиации» входит в состав вариативной части Блока 1 подготовки магистров по направлению «Экология и природопользование», профиль «Экологический мониторинг и охрана окружающей среды» и изучается во 2 семестре.

Для изучения дисциплины «Современные методы рекультивации и биоремедиации» необходимы знания, умения и компетенции, полученные обучающимися при получении образования по программе бакалавриата при изучении дисциплин «Рекультивация нарушенных земель», «Основы горного дела и обогащения», «Защита окружающей среды в чрезвычайных ситуациях».

Знания, умения и компетенции, освоенные при изучении данной дисциплины, используются в процессе изучения дисциплины (разделы, связанные с восстановлением нарушенных земель в период их освоения и эксплуатации): «Экологическая экспертиза».

### **3. ПЛАНИРУЕМЫЕ РЕЗУЛЬТАТЫ ОБУЧЕНИЯ ПО ДИСЦИПЛИНЕ, СООТНЕСЕННЫЕ С ПЛАНИРУЕМЫМИ РЕЗУЛЬТАТАМИ ОСВОЕНИЯ ОСНОВНОЙ ПРОФЕССИОНАЛЬНОЙ ОБРАЗОВАТЕЛЬНОЙ ПРОГРАММЫ**

Процесс изучения дисциплины «Современные методы рекультивации и биоремедиации» направлен на формирование следующих компетенций:

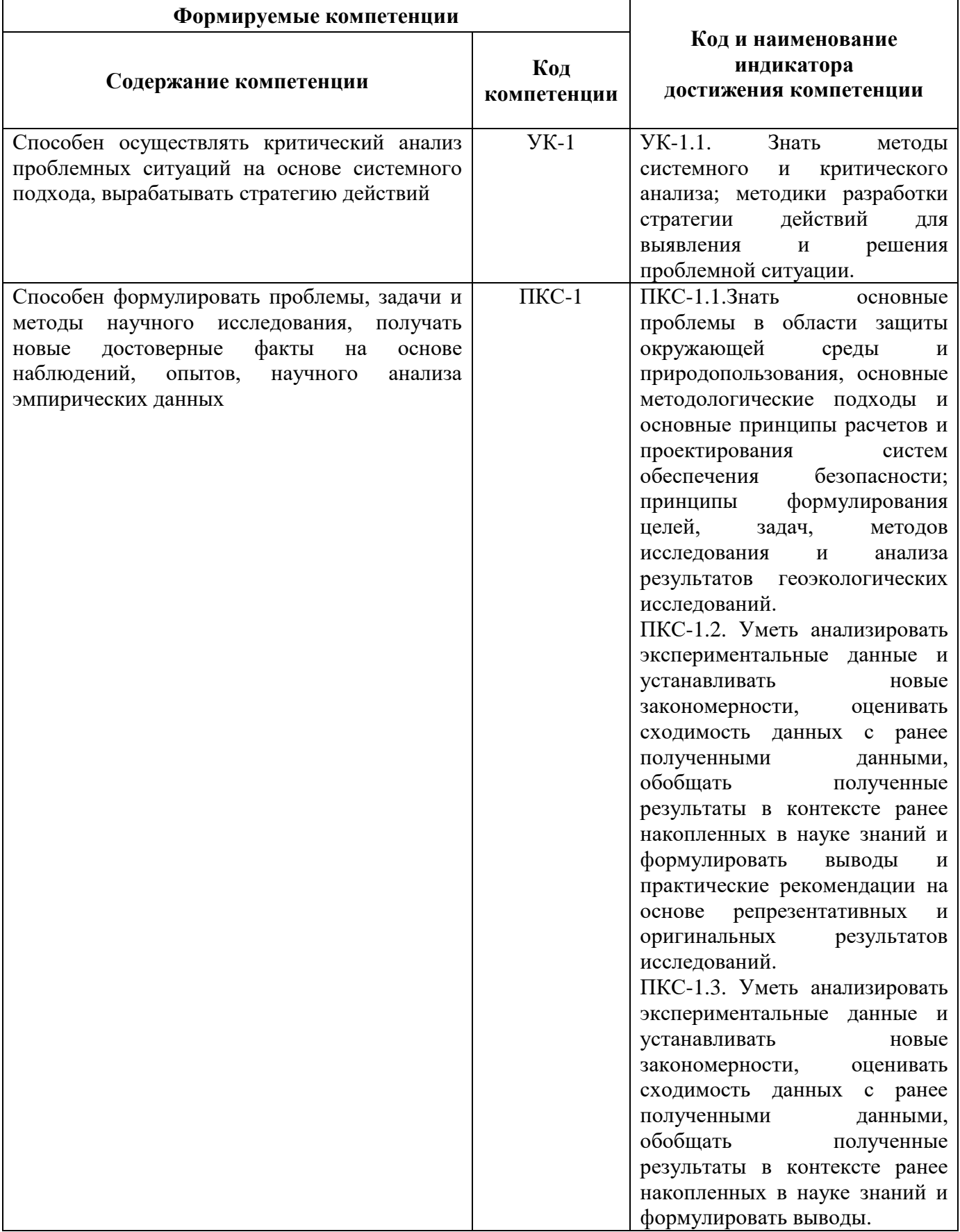

# **4. СТРУКТУРА И СОДЕРЖАНИЕ ДИСЦИПЛИНЫ**

# **4.1. Объем дисциплины и виды учебной работы**

Общая трудоемкость дисциплины «Современные методы рекультивации и биоремедиации» составляет 3 зачетные единицы или 108 ак. часов.

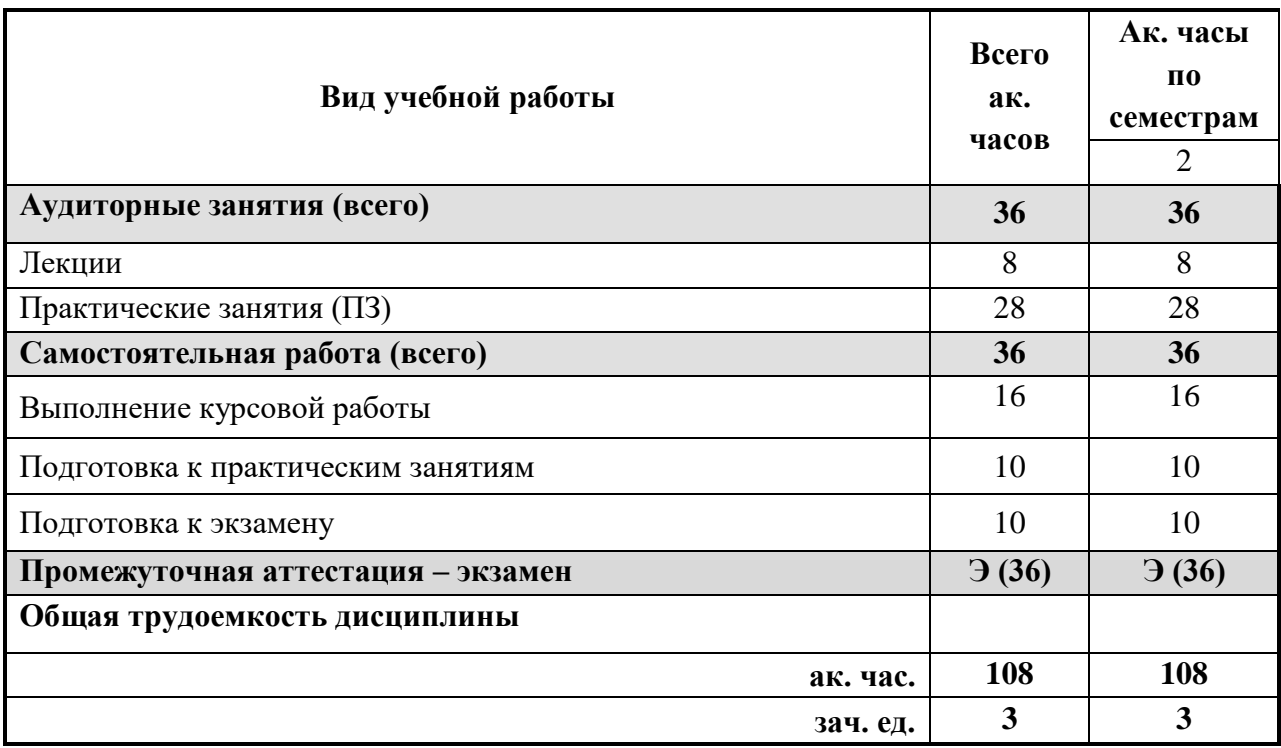

## **4.2. Содержание дисциплины**

Учебным планом предусмотрены: лекции, практические занятия, курсовая и самостоятельная работа.

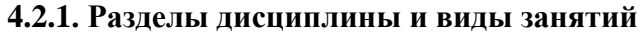

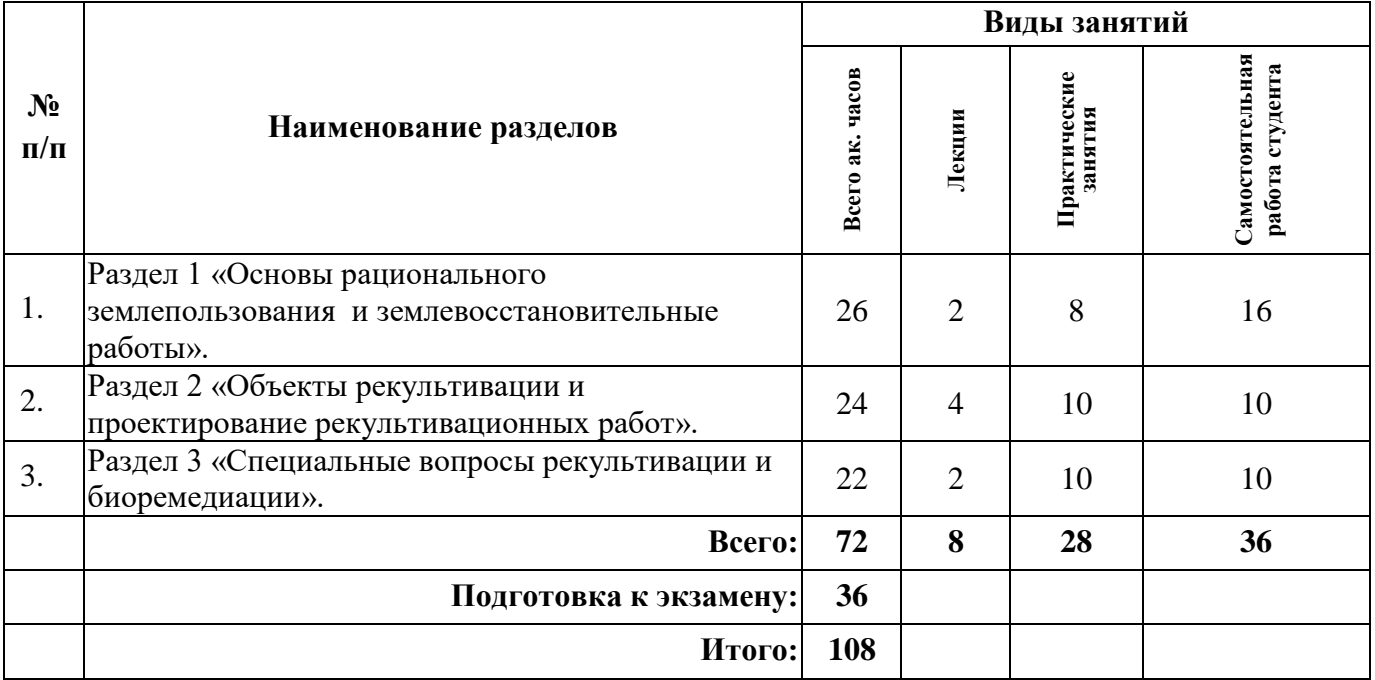

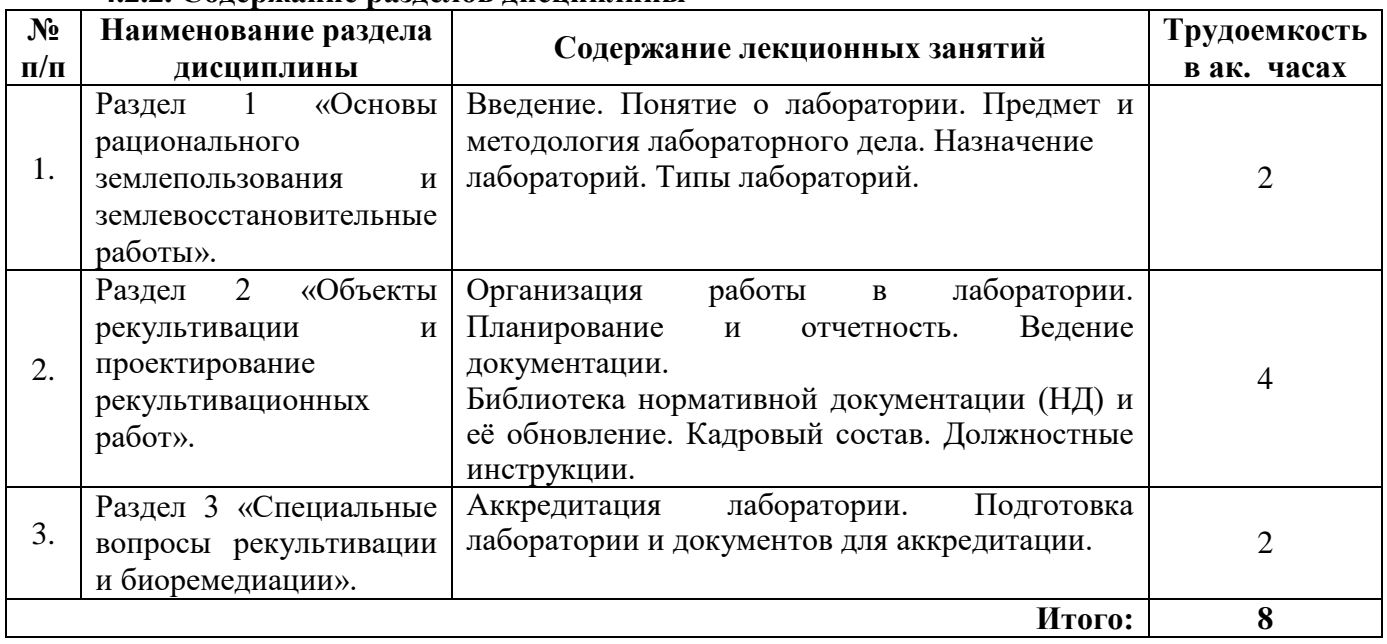

# **4.2.2. Содержание разделов дисциплины**

# **4.2.3. Практические (семинарские) занятия**

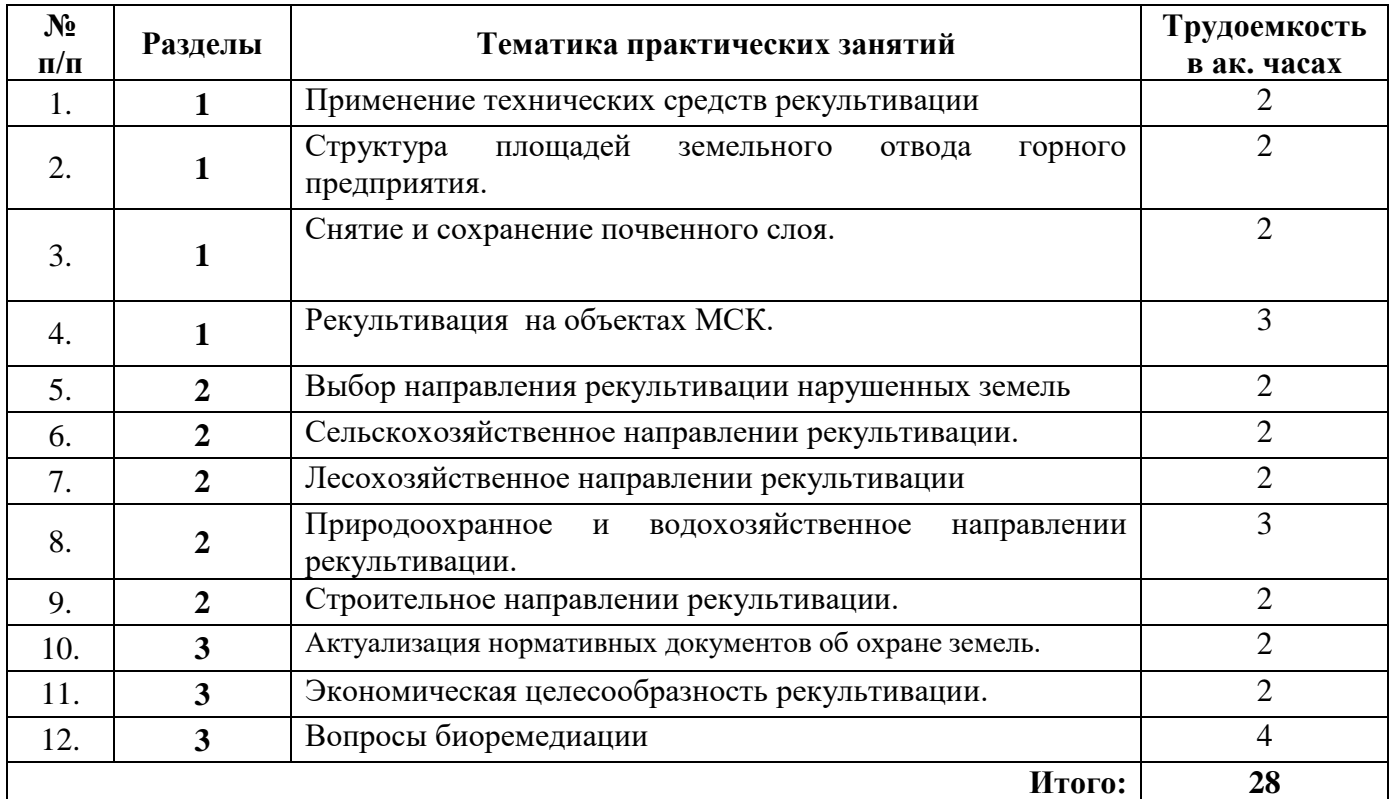

# **4.2.4. Лабораторные работы**

Лабораторные работы не предусмотрены.

# **4.2.5. Курсовые работы (проекты)**

# **4.2.5.1. Тематика курсовых работ**

1. Разработка плана рекультивации объекта (хвостохранилища, отвала, карьерной выемки, золоотвала и т.д.).

2. Технико-экономическое обоснование выбора направления рекультивации объекта (хвостохранилища, отвала, карьерной выемки, золоотвала и т.д.).

3. Разработка изменений в план рекультивации объекта (хвостохранилища, отвала, карьерной выемки, золоотвала и т.д.).

# **5. ОБРАЗОВАТЕЛЬНЫЕ ТЕХНОЛОГИИ**

В ходе обучения применяются:

**Лекции**, которые являются одним из важнейших видов учебных занятий и составляют основу теоретической подготовки обучающихся. Цели лекционных занятий:

-дать систематизированные научные знания по дисциплине, акцентировать внимание на наиболее сложных вопросах дисциплины;

-стимулировать активную познавательную деятельность обучающихся, способствовать формированию их творческого мышления.

**Практические занятия.** Цели практических занятий:

-совершенствовать умения и навыки решения практических задач.

Главным содержанием этого вида учебных занятий является работа каждого обучающегося по овладению практическими умениями и навыками профессиональной деятельности.

**Консультации** (текущая консультация, накануне дифф.зачета) является одной из форм руководства учебной работой обучающихся и оказания им помощи в самостоятельном изучении материала дисциплины, в ликвидации имеющихся пробелов в знаниях, задолженностей по текущим занятиям, в подготовке письменных работ (проектов).

Текущие консультации проводятся преподавателем, ведущим занятия в учебной группе, научным руководителем и носят как индивидуальный, так и групповой характер.

**Самостоятельная работа обучающихся** направлена на углубление и закрепление знаний, полученных на лекциях и других занятиях, выработку навыков самостоятельного активного приобретения новых, дополнительных знаний, подготовку к предстоящим учебным занятиям и промежуточному контролю.

**Курсовая работа** направлена на получение углубленных знаний по дисциплине.

# **6. ОЦЕНОЧНЫЕ СРЕДСТВА ДЛЯ ТЕКУЩЕГО КОНТРОЛЯ УСПЕВАЕМОСТИ, ПРОМЕЖУТОЧНОЙ АТТЕСТАЦИИ ПО ИТОГАМ ОСВОЕНИЯ ДИСЦИПЛИНЫ**

**6.1. Оценочные средства для самостоятельной работы и текущего контроля успеваемости**

**Раздел 1. Основы рационального землепользования и землевосстановительные работы.**

1. Способы снятия почвенно-растительного слоя.

2. Техника, применяемая на техническом этапе рекультивации.

3. Техника, применяемая на биологическом этапе рекультивации.

4. Определение границ земельного и горного отводов.

5. Влияние характеристик слагающих пород на процесс рекультивации.

#### **Раздел 2. Объекты рекультивации и проектирование рекультивационных работ.**

1.Классификация объектов рекультивации.

- 2. Рекультивация хвостохранилищ.
- 3. Рекультивация шламовых амбаров.
- 4. Выбор направления рекультивации.

5.Способы рекультивации золоотвалов, сложенных токсичными породами.

# **Раздел 3. Специальные вопросы рекультивации и биоремедиации.**

- 1. Способы рекультивации хранилищ красного шлама.
- 2. Рекреационное направление рекультивации.

3. Новая техника для биологического этапа рекультивации.

4.Рекультивация площадок размещения отходов 3 класса опасности.

5. Способы биоремедиации.

# **6.2. Оценочные средства для проведения промежуточной аттестации (экзамена) 6.2.1. Примерный перечень вопросов/заданий к экзамену:**

1.Нарушения и охрана земель. Общие сведения.

2.Рекультивация термины и определения.

3.Структура площадей земельного отвода горного предприятия.

4.Снятие и сохранение почвенного слоя.

5.Техника для рекультивации нарушенных земель.

6.Направления рекультивации нарушенных земель.

7.Сельскохозяйственное направлении рекультивации.

8.Лесохозяйственное направлении рекультивации.

9.Природоохранное направлении рекультивации.

10.Водохозяйственное направлении рекультивации.

11.Строительное направлении рекультивации.

12.Горно-технический этап рекультивации.

13.Биологический этап рекультивации.

14.Рекультивация земель загрязненных нефтепродуктами.

15.Рекультивация земель загрязненных радионуклидами.

16.Рекультивация золоотвалов отвалов сложенных самовозгарающими и токсичными породами.

17.Экономическая целесообразность рекультивации.

18. Какие категории земель вы знаете.

19.Обращение и утилизация отходов производства в РФ

20.Распределение нарушенных земель по категориям земель.

21.Этапы рекультивации земель

22.Горнотехнический этап рекультивации. Основные приемы.

23.Способы закрепления склонов .

24.Профиль насаждений и видовой состав посадок при колеблющемся уровне воды в руслах мелких и средних водоемов.

25.Микробиологический способ рекультивации.

### **6.2.2. Примерные тестовые задания к экзамену**

## **Вариант 1**

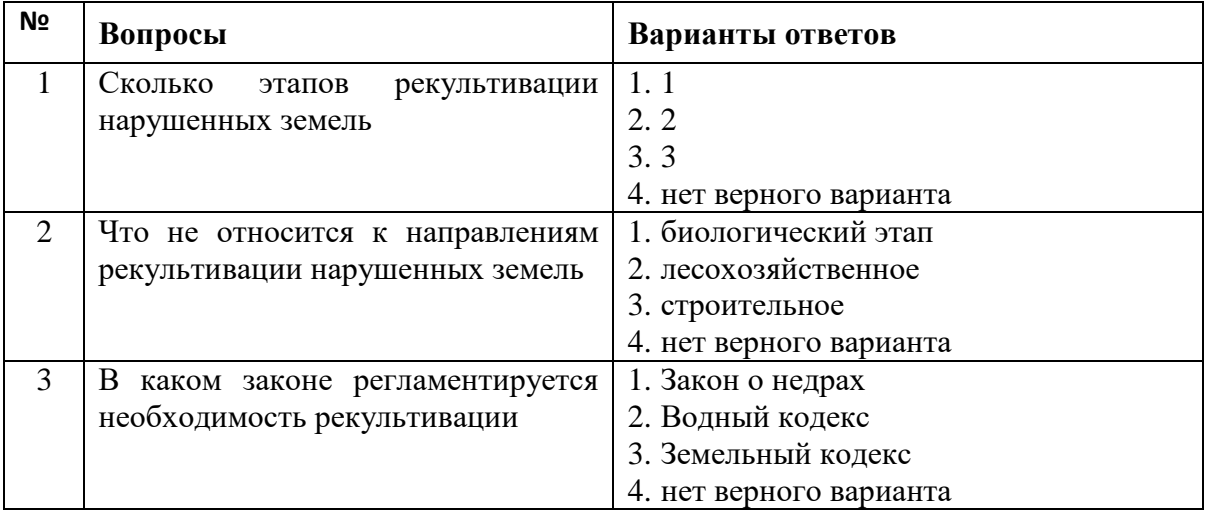

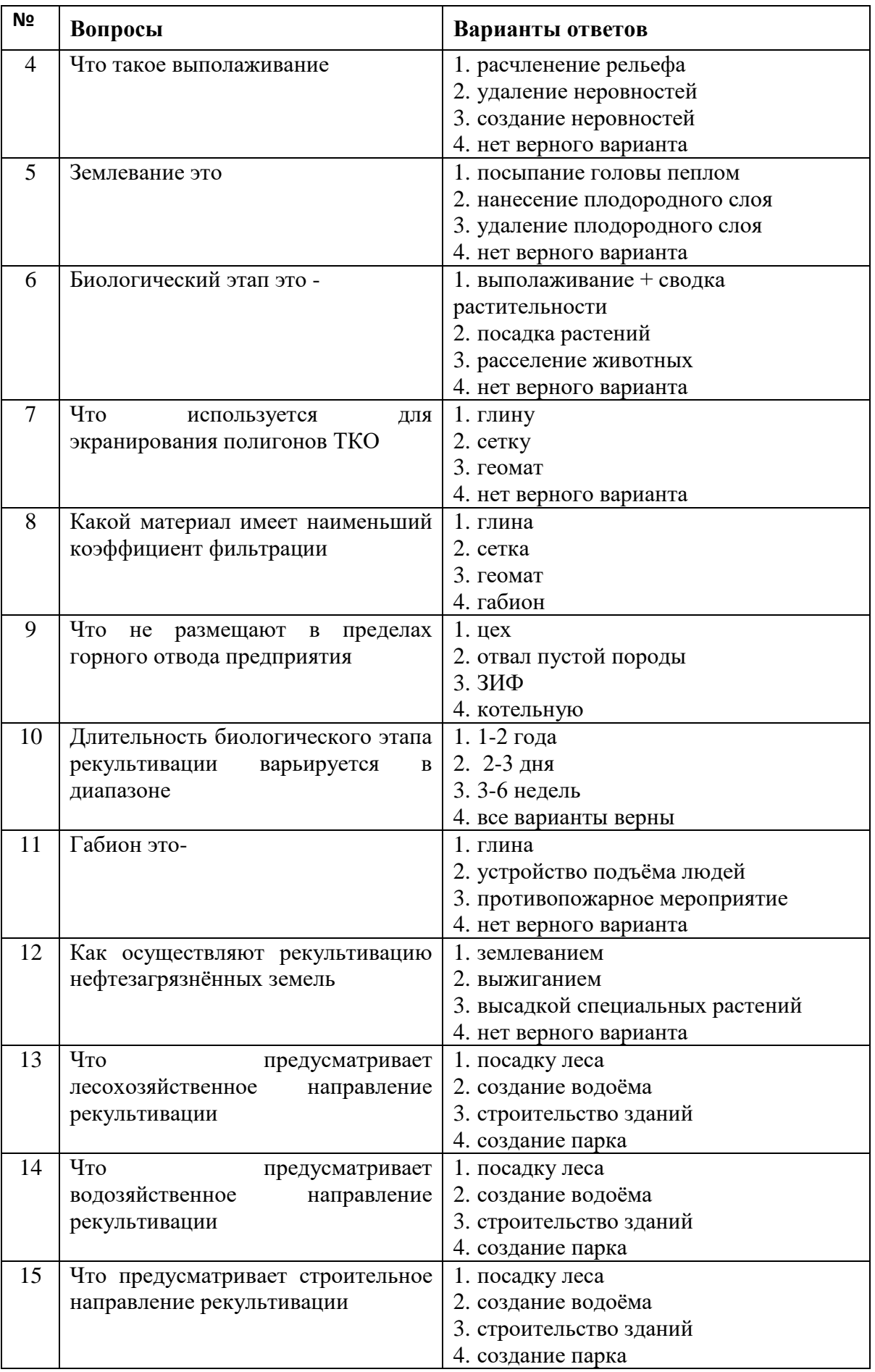

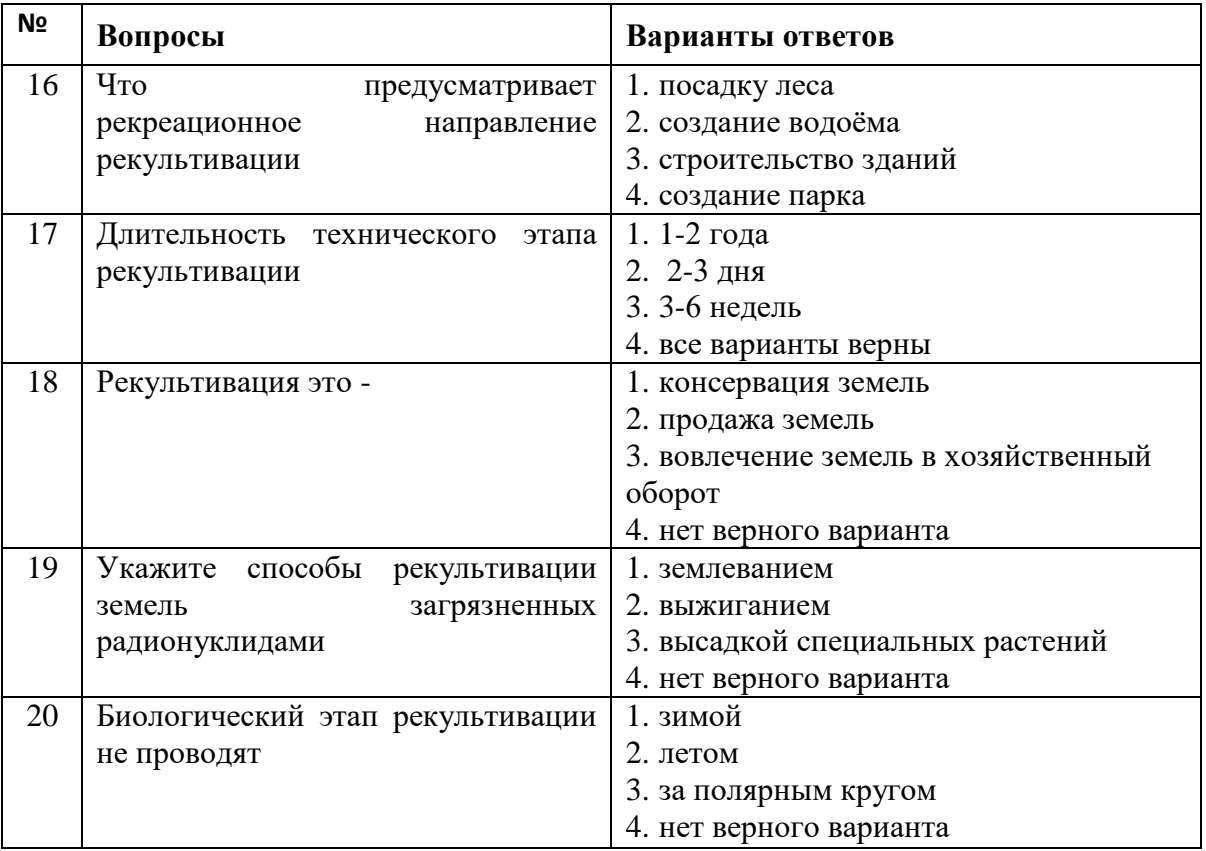

# **Вариант 2**

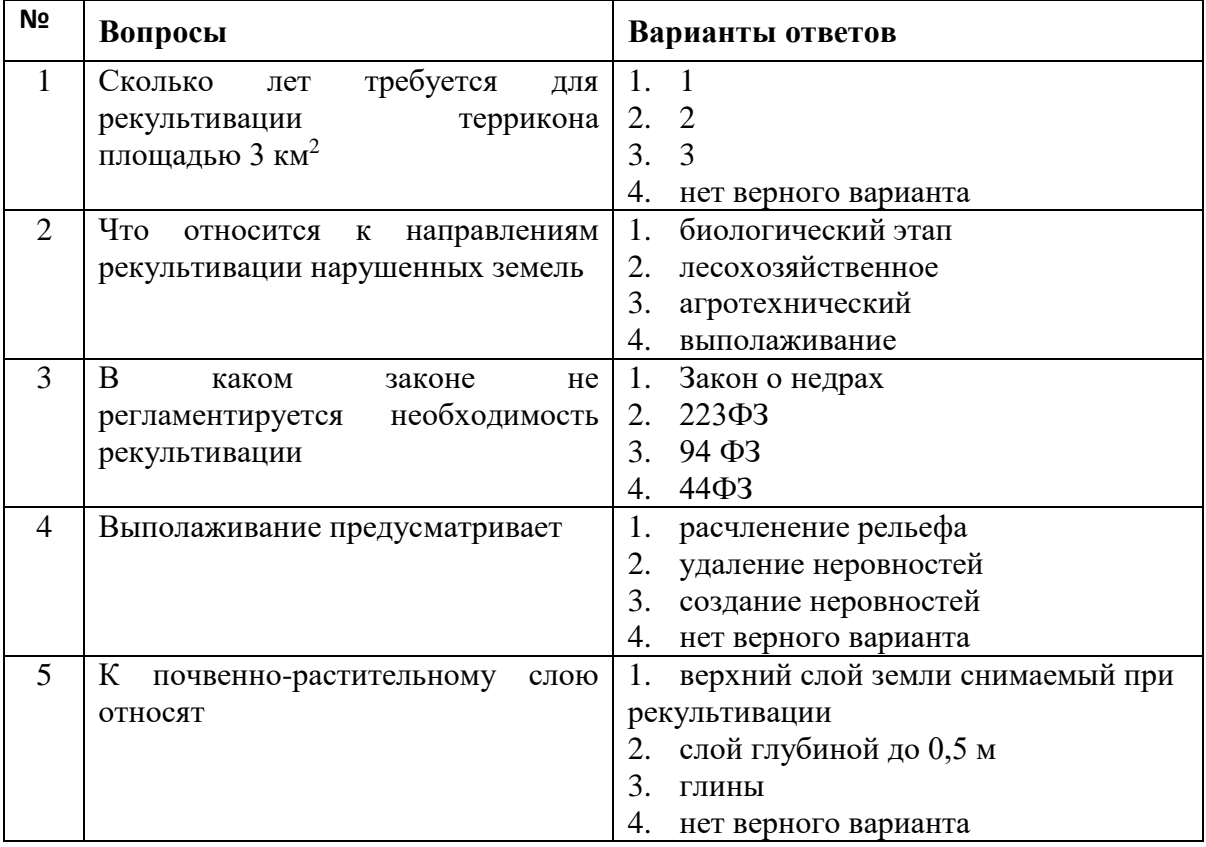

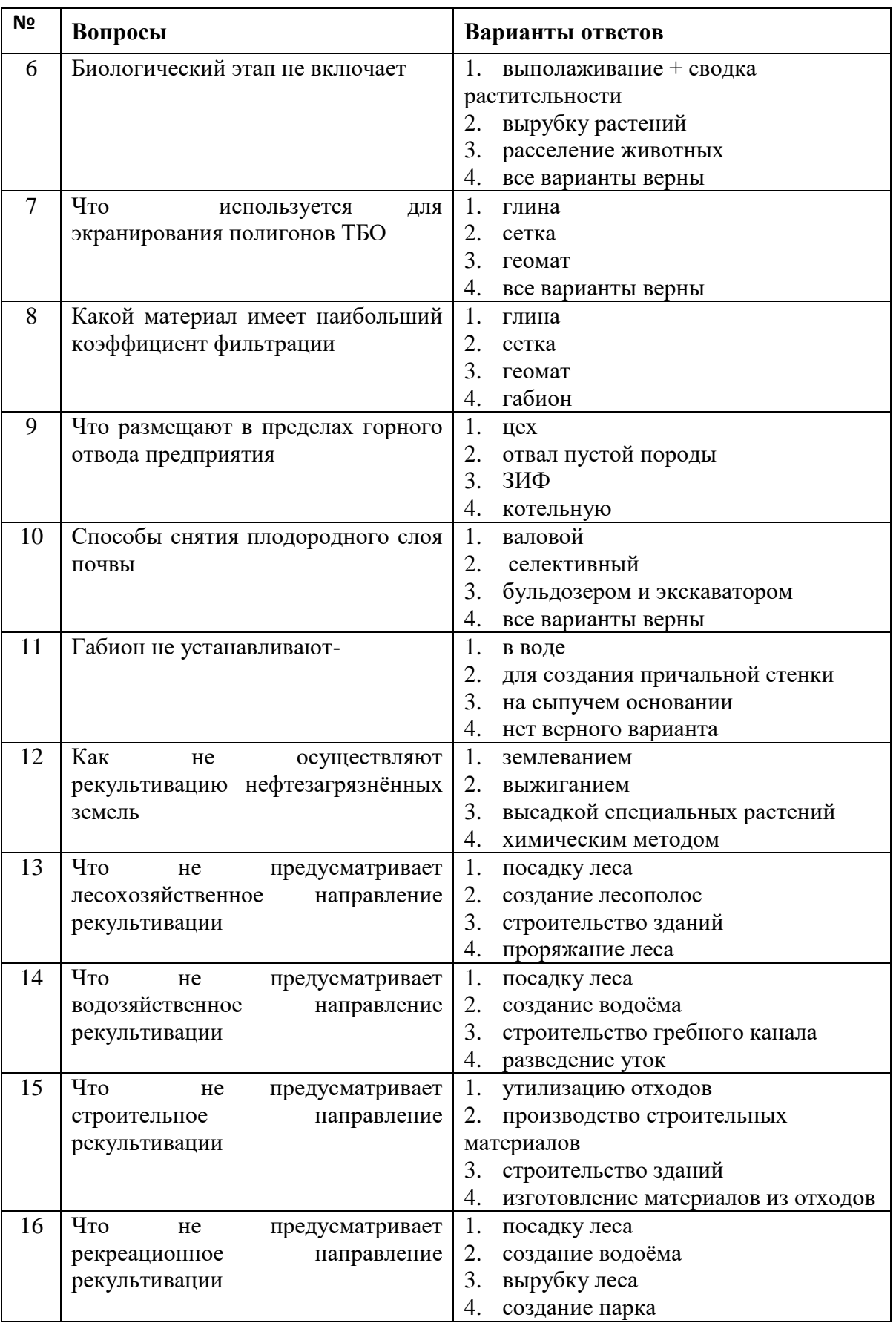

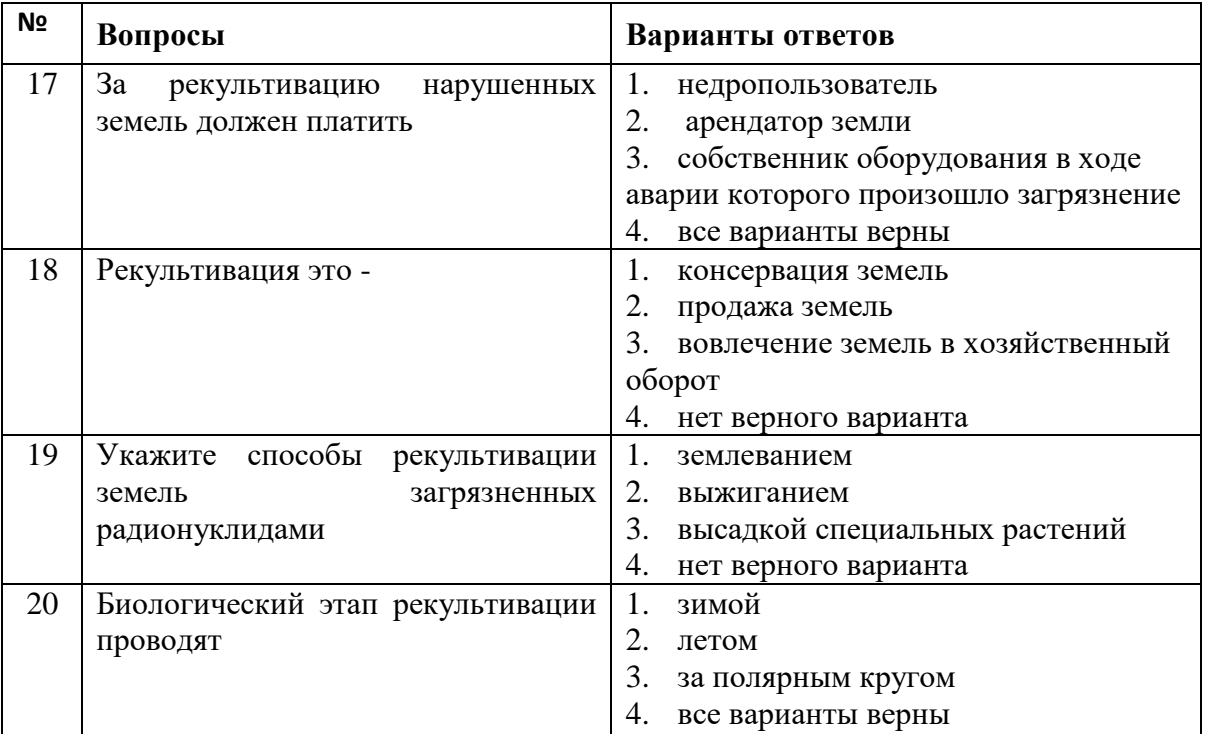

# **Вариант 3**

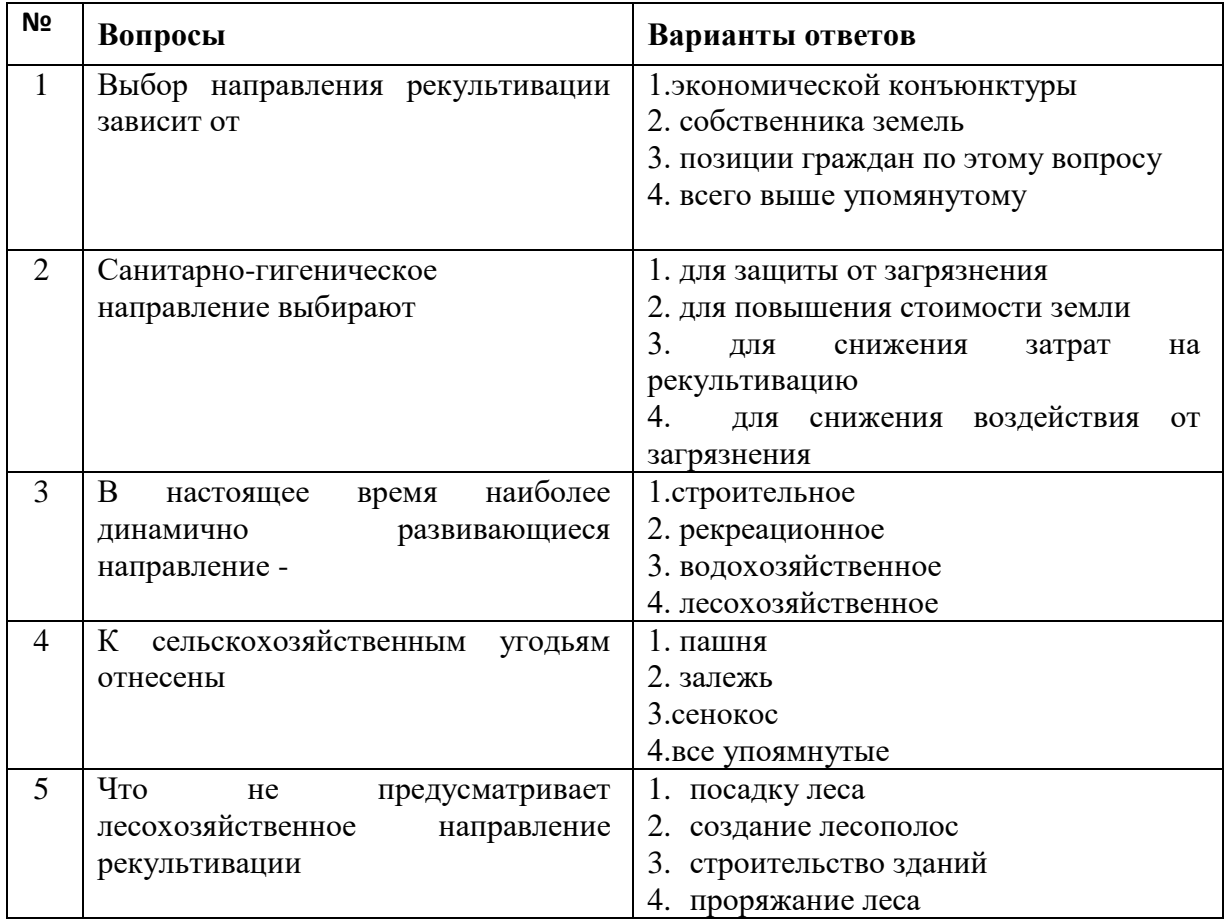

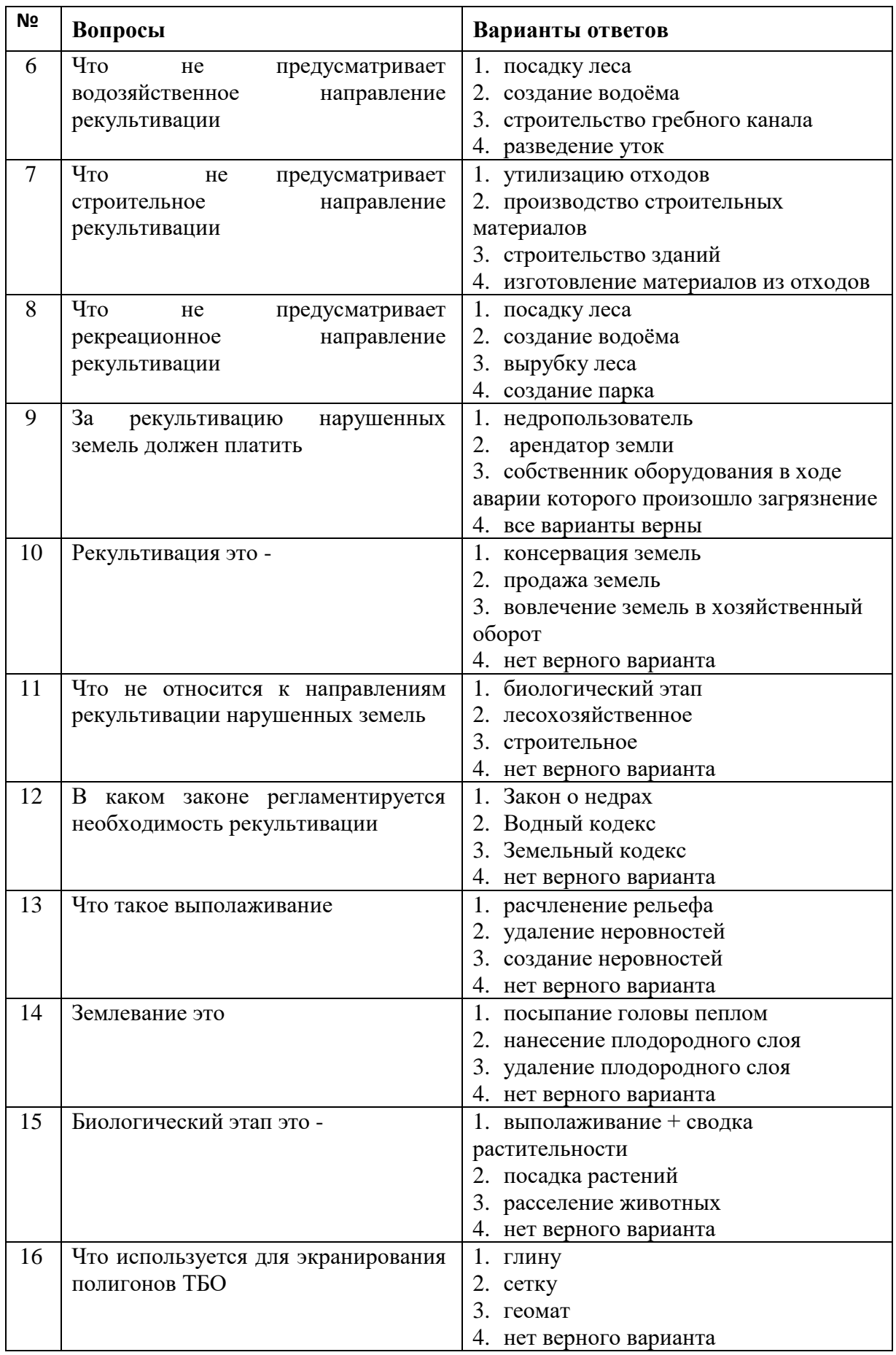

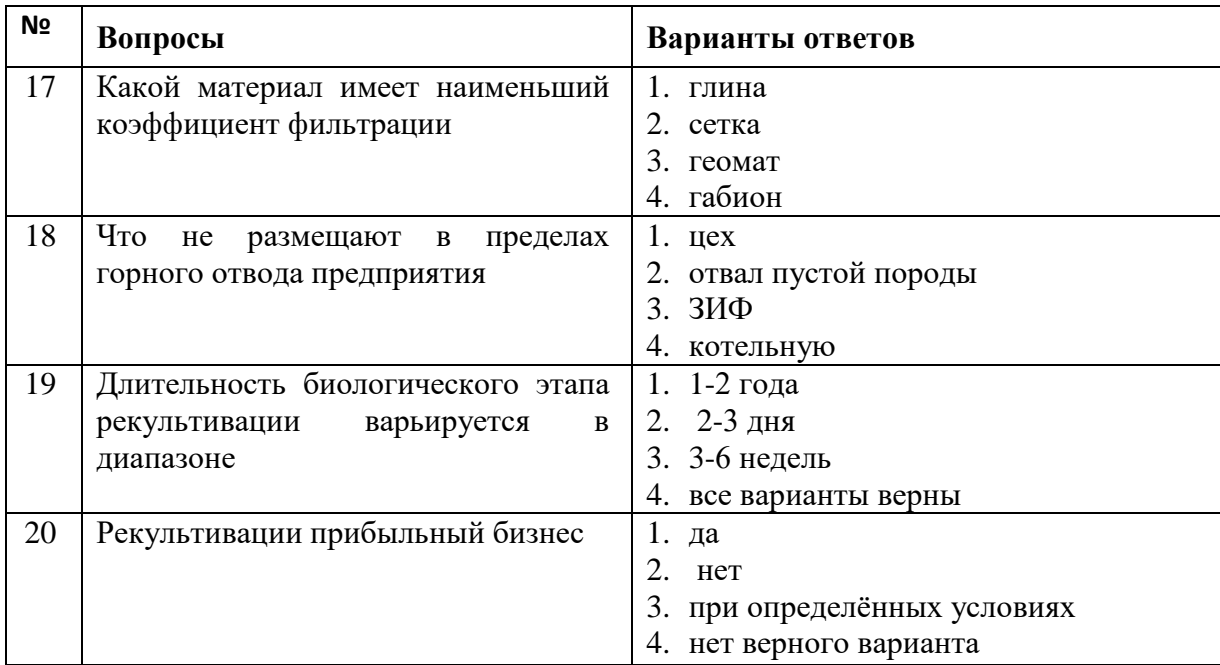

**6.3. Описание показателей и критериев контроля успеваемости, описание шкал оценивания**

**6.3.1. Критерии оценок промежуточной аттестации (экзамен)**

#### **Примерная шкала оценивания знаний по вопросам/выполнению заданий экзамена:**

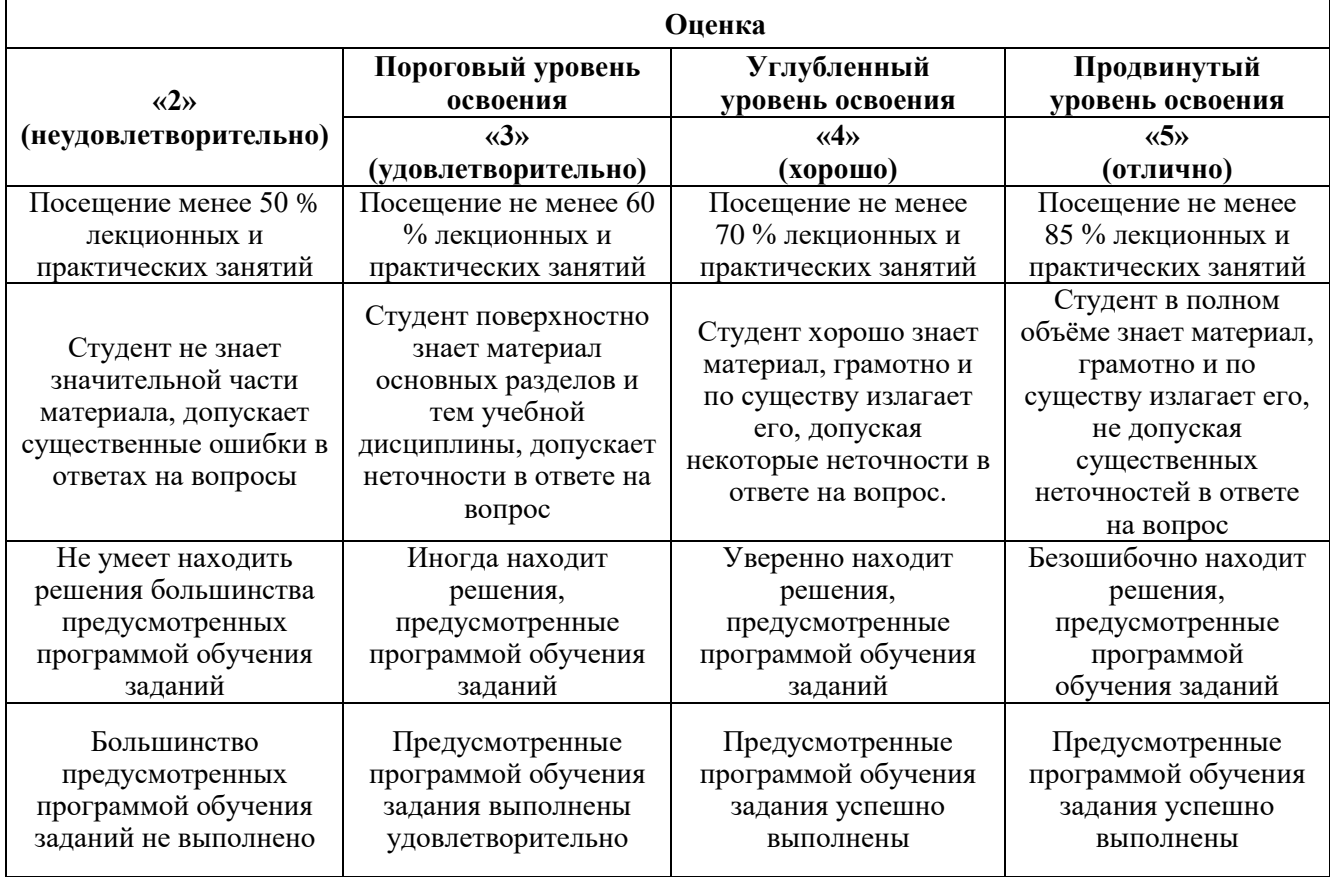

#### *Примерная шкала оценивания знаний в тестовой форме:*

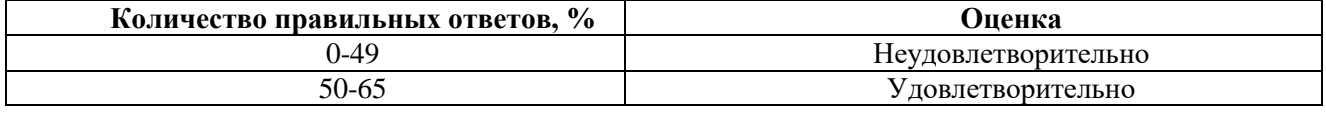

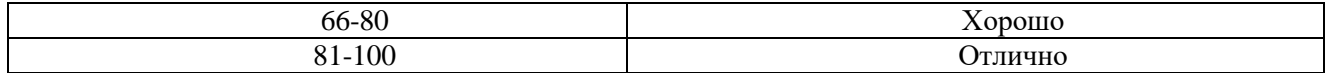

## **7. УЧЕБНО-МЕТОДИЧЕСКОЕ И ИНФОРМАЦИОННОЕ ОБЕСПЕЧЕНИЕ ДИСЦИПЛИНЫ**

# **7.1. Рекомендуемая литература**

### **7.1.1. Основная литература**

1. Рекультивация нарушенных земель: Учебное пособие/ Ю.Д.Смирнов, Д.О. Нагорнов - СПб: «Экспертные решения», 2015 г.- 176 с.

2. Карамушка, В.П. Рекультивация объектов добычи и переработки урановых руд [Электронный ресурс] / В.П. Карамушка, Е.Н. Камнев, Р.Е. Кузин. — Электрон. дан. — Москва : Горная книга, 2014. — 183 с.

3. Кулифеев, В.К. Комплексное использование сырья и отходов. Переработка техногенных отходов. Курс лекций [Электронный ресурс] : учеб. пособие / В.К. Кулифеев, В.П. Тарасов, А.Н. Кропачев. — Электрон. дан. — Москва : МИСИС, 2009. — 91 с.

4. Проведение рекультивационных работ на нарушенных землях : Учебное пособие/ Д.О. Нагорнов, Э.А. Кремчеев - СПб: НИЦ АРТ, 2017 г.- 178 с.

5. Голованов, А. И. Рекультивация нарушенных земель : учебник / А. И. Голованов, Ф. М. Зимин, В. И. Сметанин. — 2-е изд., испр. и доп. — Санкт-Петербург : Лань, 2022. — 336 с. — ISBN 978-5-8114-1808-4. — Текст : электронный // Лань : электронно-библиотечная система. — URL: https://e.lanbook.com/book/211925 (дата обращения: 27.01.2023).

6. Простов, С. М. Способы и устройства для рекультивации нарушенных земель (аналитический обзор) : учебное пособие / С. М. Простов, Д. А. Бакашева, Е. М. Полевая. — Кемерово : КузГТУ имени Т.Ф. Горбачева, 2020. — 190 с. — ISBN 978-5-00137-151-9. — Текст : электронный // Лань : электронно-библиотечная система. — URL: https://e.lanbook.com/book/145135 (дата обращения: 27.01.2023).

#### **7.1.2. Дополнительная литература**

1. Лузгин, В.П. Теория и технология металлургии стали: Энергетика, технология и экология сталеплавильных процессов [Электронный ресурс] : учеб. пособие / В.П. Лузгин, К.Л. Косырев, О.А. Комолова. — Электрон. дан. — Москва : МИСИС, 2010. — 67 с.

2. Современные инновационные технологии добычи и переработки полезных ископаемых: Сборник докладов II международной научно-технической конференции [Электронный ресурс] : мат. конф.. — Электрон. дан. — Москва : Горная книга, 2015. — 328 с.

3. Волкова, Н.Д. Платежи горных предприятий за пользование природными ресурсами [Электронный ресурс] : учеб.-метод. пособие — Электрон. дан. — Москва : Горная книга, 2002.  $-224$  c.

4. Лузин, Б.С. Экономические проблемы золотодобывающей промышленности [Электронный ресурс] : монография — Электрон. дан. — Москва : Горная книга, 2002. — 192 с.

5. Реконструкция горных предприятий : учеб. Пособие [Электронный ресурс] : учеб. пособие / Н.Ф. Косарев [и др.]. — Электрон. дан. — Кемерово : КузГТУ имени Т.Ф. Горбачева,  $2008. - 199$  c.

#### **7.1.3. Учебно-методическое обеспечение**

1. Методические указания для самостоятельной работы по дисциплине «Рекультивация нарушенных земель» [Электронный ресурс] Сост.: Нагорнов Д.О. 2018 http://ior.spmi.ru/

**7.2. Базы данных, электронно-библиотечные системы, информационно-справочные и поисковые системы**

1. Европейская цифровая библиотека Europeana: http://www.europeana.eu/portal

2. Информационно-издательский центр по геологии и недропользованию Министерства природных ресурсов и экологии Российской Федерации - ООО "ГЕОИНФОРММАРК" <http://www.geoinform.ru/>

3. Информационно-аналитический центр «Минерал» - <http://www.mineral.ru/>

4. КонсультантПлюс: справочно - поисковая система [Электронный ресурс]. www.consultant.ru/.

5. Мировая цифровая библиотека: http://wdl.org/ru

6. Научная электронная библиотека «Scopus» https://www.scopus.com

7. Научная электронная библиотека ScienceDirect: http://www.sciencedirect.com

8. Научная электронная библиотека «eLIBRARY»: https://elibrary.ru/

https://e.lanbook.com/books.

9. Поисковые системы Yandex, Rambler, Yahoo и др.

10. Система ГАРАНТ: электронный периодический справочник [Электронный ресурс] www.garant.ru/.

11. Термические константы веществ. Электронная база данных,

http://www.chem.msu.su/cgibin/tkv.pl

12. Электронно-библиотечная система издательского центра «Лань» https://e.lanbook.com/books

13. Электронная библиотека Российской Государственной Библиотеки (РГБ): http://elibrary.rsl.ru/

14. Электронная библиотека учебников: http://studentam.net

15. Электронно-библиотечная система «ЭБС ЮРАЙТ» www.biblio-online.ru.

16. Электронная библиотечная система «Национальный цифровой ресурс «Руконт»». http://rucont.ru/

17. Электронно-библиотечная система http://www.sciteclibrary.ru/

### **8. МАТЕРИАЛЬНО-ТЕХНИЧЕСКОЕ ОБЕСПЕЧЕНИЕ ДИСЦИПЛИНЫ**

#### **8.1. Материально-техническое оснащение аудиторий:**

Специализированные аудитории, используемые при проведении лекционных и практических занятий, оснащены мультимедийными проекторами и комплектом аппаратуры, позволяющей демонстрировать текстовые и графические материалы.

Лекционный курс читается с мультимедийным сопровождением – демонстрацией презентационного материала с помощью мультимедийного проектора.

Для проведения практических занятий используются компьютерные классы, оборудованные техникой из расчета один компьютер на одного обучающегося, с обустроенным рабочим местом преподавателя. В учебном процессе используется комплект демонстрационных стендовых материалов по темам курса.

#### **8.1.1. Аудитория для проведения лекционных и практических занятий.**

28 посадочных мест (16 комп.  $+$  12 без комп.)

Моноблок Dell Optiplex 7470 All-in-One – 17 шт. (возможность доступа к сети «Интернет»), МФУ Xerox VersaLink C405DN - 1 шт., мобильный интерактивный комплекс – 1 шт., световая панель Crystal A0 – 8 шт., сетевой фильтр Pilot S 3м (6 розеток) – 4 шт., стол Solos ASSMANN – 10 шт., тканевая перегородка с рейлингом под систему навесных аксессуаров Viteco ASSMANN – 2 шт., конференц-кресло 6248/А Pllaza Brunner – 26 шт., компьютерное кресло 7873 А2S оранжевое – 17 шт., конференц-стол (прямоугольный) Brunner – 1 шт., доска белая Magnetoplan C 2000х1000мм – 1 шт.

Обновление программного обеспечения **УПРЗА «ЭКОЛОГ**» для кафедры Геоэкологии «НДС-Эколог» замена на вер.2.7 для ключа №77 (сетевой)

«Эколог-Шум» «Стандарт» замена вер.2.31 для ключа №77 (сетевой)

«2-тп (воздух)» замена на вер.2.1 для ключа № 175 (сетевой)

«2-тп (отходы)» замена на вер.4.2 для ключа № 175 (сетевой)

«2-тп (водхоз)» замена на вер.3.1 для ключа № 175 (сетевой)

УПРЗА «ЭКОЛОГ» «Газ» с застройкой замена на Вер.4 «Газ» «ГИС- Стандарт» «Застройка и высота» для ключа № 175 (сетевой)

«РНВ-Эколог» замена на вер.4.2 для ключа № 175 (сетевой)

«Эколог-Шум» замена на вер. 2.31 для ключа № 175 (сетевой)

«Расчет проникающего шума» замена на вер.1.6 для ключа № 175 (сетевой)

«Отходы» замена на вер.4 для ключа

№ 175 (сетевой)

«НДС-Эколог» замена на вер.2.7 для ключа № 175 (сетевой)

Microsoft Windows 7 Professional

ГК № 1464-12/10 от 15.12.10 «На поставку компьютерного оборудования»

ГК № 959-09/10 от 22.09.10 «На поставку компьютерной техники»

ГК № 447-06/11 от 06.06.11 «На поставку оборудования»

ГК № 984-12/11 от 14.12.11 «На поставку оборудования»

Договор № 1105-12/11 от 28.12.2011 «На поставку компьютерного оборудования»

Договор № 1106-12/11 от 28.12.2011 «На поставку компьютерного оборудования»

ГК № 671-08/12 от 20.08.2012 «На поставку продукции»

Microsoft Open License 60799400

от 20.08.2012

Microsoft Open License 48358058

от 11.04.2011

Microsoft Open License 49487710

от 20.12.2011

Microsoft Open License 49379550 от 29.11.2011 Statistica for Windows

ГК №1142912/09 от 04.12.2009 «На поставку программного обеспечения»

ГИС MapInfo Professional

ГК №1142912/09 от 04.12.2009 «На поставку программного обеспечения»

Vertical Mapper ГК №1142912/09 от 04.12.2009 «На поставку программного обеспечения» MapEdit Professional ГК №1142912/09 от 04.12.2009 «На поставку программного обеспечения» Surfer ГК №1142912/09 от 04.12.2009 «На поставку программного обеспечения»

LabView Professional ГК №1142912/09 от 04.12.2009 «На поставку программного обеспечения»

Geographic Calculator ГК №1142912/09 от 04.12.2009 «На поставку программного обеспечения»

Autodesk product: Duilding Design Suite Ultimate 2016, product Key: 766H1

**8.2. Помещения для самостоятельной работы:**

СПб, 21-я линия В.О., д.2-4/45, лит. А Учебный центр №1, учебно-лабораторный корпус №1 Аудитория для выполнения самостоятельной работы. 14 посадочных мест.

Изотропный измеритель магнитного поля  $\Pi$ 3-70 – 1 шт., анализатор водорода АВП-02 – 1 шт., анализатор шума и вибрации - 1 шт., метеометр МЭС-200А - 1 шт., измерительный комплекс для мониторинга радона «Камера-01» - 1 шт., стенд СК-ЭПБ-ПО «Системы контроля и обеспечения экологической безопасности» - 1 шт., монитор Samsung- 1 шт., монитор HP - 14 шт., принтер – 1 шт., процессор HP- 14 шт. (возможность доступа к сети «Интернет»), процессор НР Z 600- 1 шт. (возможность доступа к сети «Интернет»), колонка подвесная (акустическая система) – 2 шт., мультимедиа проектор - 1 шт., стол лабораторный с надставкой и тумбой – 5 шт., стол компьютерный – 15 шт., стул Kengo лабораторный - 8 шт., стол угловой лабораторный – 1 шт., шкаф для документов - 2 шт., стул - 14 шт., кресло «Prestige» - 2 шт. Демонстрационные материалы, тематические иллюстрации.

Перечень лицензионного программного обеспечения: Договор № Ф-1052/2016 Обновление программного обеспечения УПРЗА «ЭКОЛОГ» для кафедры Геоэкологии «НДС-Эколог» замена

на вер.2.7 для ключа №77 (сетевой) «Эколог-Шум» «Стандарт» замена вер.2.31 для ключа №77 (сетевой) «2-тп (воздух)» замена на вер.2.1 для ключа № 175 (сетевой) «2-тп (отходы)» замена на вер.4.2 для ключа № 175 (сетевой) «2-тп (водхоз)» замена на вер.3.1 для ключа № 175 (сетевой) УПРЗА «ЭКОЛОГ» «Газ» с застройкой замена на Вер.4 «Газ» «ГИС- Стандарт» «Застройка и высота» для ключа № 175 (сетевой) «РНВ-Эколог» замена на вер.4.2 для ключа № 175 (сетевой) «Эколог-Шум» замена на вер. 2.31 для ключа № 175 (сетевой) «Расчет проникающего шума» замена на вер.1.6 для ключа № 175 (сетевой) «Отходы» замена на вер.4 для ключа № 175 (сетевой) «НДС-Эколог» замена на вер.2.7 для ключа № 175 (сетевой) MicrosoftWindows 7 Professional ГК № 1464-12/10 от 15.12.10 «На поставку компьютерного оборудования» ГК № 959-09/10 от 22.09.10 «На поставку компьютерной техники ГК № 447-06/11 от 06.06.11 «На поставку оборудования» ГК № 984-12/11 от 14.12.11 «На поставку оборудования» Договор № 1105-12/11 от 28.12.2011 «На поставку компьютерного оборудования» Договор № 1106-12/11 от 28.12.2011 «На поставку компьютерного оборудования» ГК № 671-08/12 от 20.08.2012 «На поставку продукции» Microsoft Open License 60799400 от 20.08.2012 Microsoft Open License 48358058 от 11.04.2011 Microsoft Open License 49487710 от 20.12.2011 MicrosoftOpenLicense 49379550 от 29.11.2011 StatisticaforWindows ГК №1142912/09 от 04.12.2009 «На поставку программного обеспечения» ГИС MapInfoProfessional ГК №1142912/09 от 04.12.2009 «На поставку программного обеспечения» VerticalMapper ГК №1142912/09 от 04.12.2009 «На поставку программного обеспечения» MapEditProfessional ГК №1142912/09 от 04.12.2009 «На поставку программного обеспечения» Surfer ГК №1142912/09 от 04.12.2009 «На поставку программного обеспечения» LabViewProfessional ГК №1142912/09 от 04.12.2009 «На поставку программного обеспечения» GeographicCalculator ГК №1142912/09 от 04.12.2009 «На поставку программного обеспечения» Autodesk product: Duilding Design Suite Ultimate 2016, product Key: 766H1

#### **8.3. Помещения для хранения и профилактического обслуживания оборудования:**

1. Центр новых информационных технологий и средств обучения:

Оснащенность: персональный компьютер – 2 шт. (доступ к сети «Интернет»), монитор – 4 шт., сетевой накопитель – 1 шт., источник бесперебойного питания – 2 шт., телевизор плазменный Panasonic – 1 шт., точка Wi-Fi – 1 шт., паяльная станция – 2 шт., дрель – 5 шт., перфоратор – 3 шт., набор инструмента – 4 шт., тестер компьютерной сети – 3 шт., баллон со сжатым газом – 1 шт., паста теплопроводная – 1 шт., пылесос – 1 шт., радиостанция – 2 шт., стол – 4 шт., тумба на колесиках – 1 шт., подставка на колесиках – 1 шт., шкаф – 5 шт., кресло – 2 шт., лестница Alve – 1 шт.

Перечень лицензионного программного обеспечения: Microsoft Windows 7 Professional (Лицензионное соглашение Microsoft Open License 60799400 от 20.08.2012)

Microsoft Office 2010 Professional Plus (Лицензионное соглашение Microsoft Open License 60799400 от 20.08.2012)

Антивирусное программное обеспечение Kaspersky Endpoint Security (Договор № Д810(223)- 12/17 от 11.12.17)

2. Центр новых информационных технологий и средств обучения:

Оснащенность: стол – 5 шт., стул – 2 шт., кресло – 2 шт., шкаф – 2 шт., персональный компьютер – 2 шт. (доступ к сети «Интернет»), монитор – 2 шт., МФУ – 1 шт., тестер компьютерной сети – 1 шт., баллон со сжатым газом – 1 шт., шуруповерт – 1 шт.

Перечень лицензионного программного обеспечения: Microsoft Windows 7 Professional (Лицензионное соглашение Microsoft Open License 60799400 от 20.08.2012)

Microsoft Office 2007 Professional Plus (Лицензионное соглашение Microsoft Open License 46431107 от 22.01.2010)

Антивирусное программное обеспечение Kaspersky Endpoint Security (Договор № Д810(223)- 12/17 от 11.12.17)

3. Центр новых информационных технологий и средств обучения:

Оснащенность: стол – 2 шт., стулья – 4 шт., кресло – 1 шт., шкаф – 2 шт., персональный компьютер – 1 шт. (доступ к сети «Интернет»), веб-камера Logitech HD C510 – 1 шт., колонки Logitech – 1 шт., тестер компьютерной сети – 1 шт., дрель – 1 шт., телефон – 1 шт., набор ручных инструментов – 1 шт.

Перечень лицензионного программного обеспечения: Microsoft Windows 7 Professional (Лицензионное соглашение Microsoft Open License 48358058 от 11.04.2011)

Microsoft Office 2007 Professional Plus (Лицензионное соглашение Microsoft Open License 46431107 от 22.01.2010)

Антивирусное программное обеспечение Kaspersky Endpoint Security (Договор № Д810(223)- 12/17 от 11.12.17)

#### **8.4. Лицензионное программное обеспечение:**

1. Microsoft Windows 8 Professional (договор бессрочный ГК № 875-09/13 от 30.09.2013 «На поставку компьютерной техники»)

2. Microsoft Office 2007 Standard (договор бессрочный Microsoft Open License 42620959 от 20.08.2007)

3. Microsoft Office 2010 Professional Plus (договор бессрочный Microsoft Open License 60799400 от 20.08.2012, договор бессрочный Microsoft Open License 47665577 от 10.11.2010, договор бессрочный Microsoft Open License 49379550 от 29.11.2011)

Приложение

# ЛИСТ АКТУАЛИЗАЦИИ РАБОЧЕЙ ПРОГРАММЫ ДИСЦИПЛИНЫ

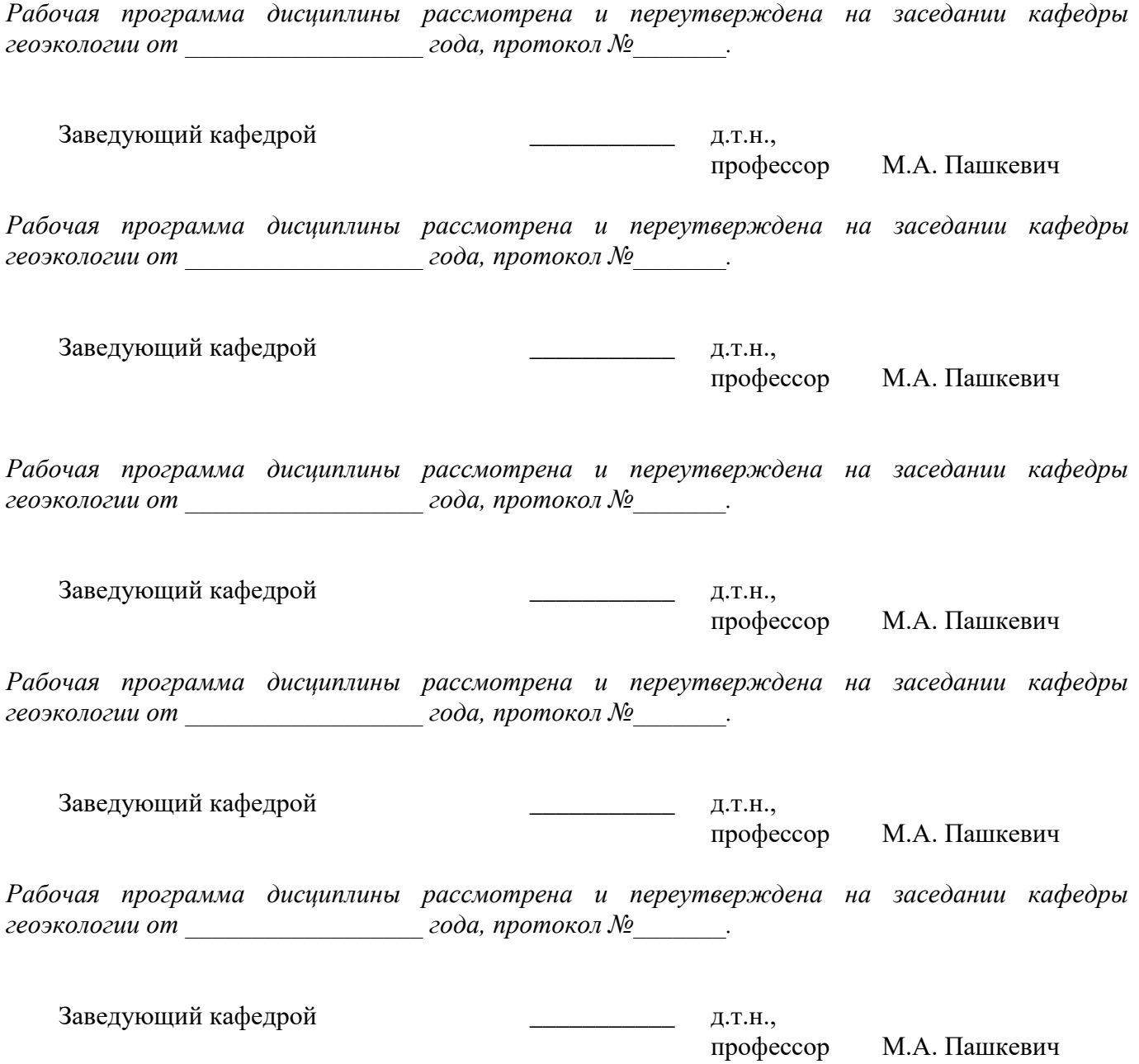